https://cloudblue.com

 $\pmb{\times}$ 

 $\pmb{\times}$ 

[Documentation](https://connect.cloudblue.com/documentation)  $\boxed{\mathbf{x}}$  [Developer Resources](https://connect.cloudblue.com/community/developers/)  $\boxed{\mathbf{x}}$  [Connect SDK and Tools](https://connect.cloudblue.com/community/developers/sdk/)  $\boxed{\mathbf{x}}$  [Javascript SDK](https://connect.cloudblue.com/community/developers/sdk/javascript-sdk/)  $\boxed{\mathbf{x}}$ 

## **[Class](https://connect.cloudblue.com/community/developers/sdk/javascript-sdk/class-billingrequestresource/) [BillingRequestResource](https://connect.cloudblue.com/community/developers/sdk/javascript-sdk/class-billingrequestresource/)**

This article has been generated from the online version of the documentation and might be out of date. Please, make sure to always refer to the online version of the documentation for the up-to-date information.

Auto-generated at June 2, 2025

## <span id="page-1-0"></span>**BillingRequestResource ⇐ GenericResource**

The BillingRequestResource class provides methods to access the billing requests endpoint of the Cloud Blue Connect API.

**Kind**: global class **Extends**: GenericResource **Category**: Resources

- [BillingRequestResource](#page-1-0) ⇐ GenericResource
	- [new BillingRequestResource\(client\)](#page-1-1)
	- [.updateAttributes\(id, attributes\)](#page-1-2) ⇒ object

## <span id="page-1-1"></span>**new BillingRequestResource(client)**

Creates a new instance of the BillingRequestResource class.

**Returns**: [BillingRequestResource](#page-1-0) – An instance of the BillingRequestResource class.

<span id="page-1-2"></span>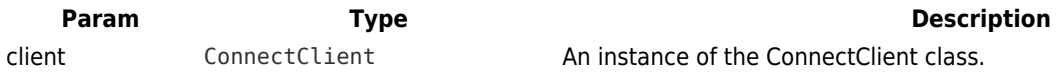

## **billingRequestResource.updateAttributes(id, attributes) ⇒ object**

Update billing request attributs.

**Kind**: instance method of [BillingRequestResource](#page-1-0) **Returns**: object – The updated attributes object.

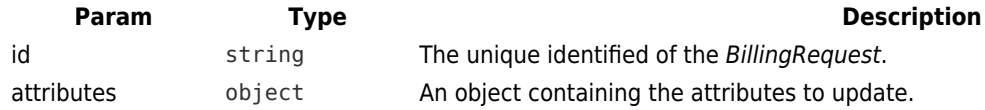